**Jutisi:** Jurnal Ilmiah Teknik Informatika dan Sistem Informasi Jl. Ahmad Yani, K.M. 33,5 - Kampus STMIK Banjarbaru Loktabat – Banjarbaru (Tlp. 0511 4782881), e-mail: puslit.stmikbjb@gmail.com e-ISSN: 2685-0893 p-ISSN: 2089-3787

# **Rancang Bangun Media Interaktif Pengenalan Objek Wisata Tanah Lot Menggunakan** *Virtual Reality* **Berbasis Android**

**I Gst Bgs Harris Young Perdamaian Wibawa1\* , Komang Tri Werthi<sup>2</sup> , Bagus Putu Wahyu Nirmala<sup>3</sup>**

1,3Jurusan Teknik Informatika, STMIK Primakara, Denpasar <sup>2</sup>Jurusan Sistem Informasi Akuntansi, STMIK Primakara, Denpasar 1,2,3Jl. Tukad Badung No. 135 Denpasar, Telp. (0361) 8956085 [\\*harrisyoungpw@gmail.com](mailto:harrisyoungpw@gmail.com)

#### **ABSTRAK**

Promosi obyek wisata Tanah Lot telah dikelola secara professional oleh Pemerintah Daerah setempat, namun perlu sentuhan teknologi yang lebih modern dalam upaya mempertahankan tingkat kunjungan wisatawan. Virtual Reality merupakan sebuah teknologi yang memungkinkan untuk berinteraksi dengan lingkungan yang disimulasikan oleh komputer. Paper ini menyajikan rancangan media interaktif untuk memperkenalkan objek wisata Tanah Lot menggunakan Virtual Reality berbasis Android, sebagai alternatif dalam promosi obyek wisaya Tanah Lot melalui media digital, dengan tujuan agar para wisatawan dapat mengetahui lebih banyak mengenai keberadaan objek wisata Tanah lot. Metode yang digunakan pada penelitian ini adalah metode Luther-Sutopo, metode ini digunakan karena metode ini merupakan metode dengan tahapan paling simple untuk pembuatan sebuah media interaktif. Hasil uji sistem menunjukkan bahwa informasi yang didapatkan dari aplikasi yang dikembangkan dapat memenuhi kebutuhan informasi wisatawan terkait dengan objek wisata Tanah Lot.

**Kata kunci:** Rancang Bangun, Media Interaktif, Virtual Reality, Luther-Sutopo, Wisata Tanah Lot

#### *ABSTRACT*

*The promotion of Tanah Lot attractions has been managed professionally by the Regional Government, but it needs a touch of more modern technology in an effort to maintain the level of tourist visits. Virtual Reality is a technology that allows for use with an environment authorized by a computer. This paper presents an interactive media design to introduce Tanah Lot attractions using Android-based Virtual Reality, as an alternative to promoting Tanah Lot wizard objects through digital media, with the aim that tourists can find out more about the attractions visited by Tanah Lot. The method used in this study is the Luther-Sutopo method, the method used because this method is the simplest method for making interactive media. The results of system testing that shows information obtained from the developed application can meet the information needs associated with Tanah Lot attractions.*

*Keywords: Design and Development, Interactive Media, Virtual Reality, Luther-Sutopo, Tanah Lot Tourism*

## **1. Pendahuluan**

Salah satu tempat wisata yang banyak dikunjungi wisatawan saat berkunjung ke pulau Dewata Bali adalah Tanah Lot. Pantai dengan pura yang unik ini sangat menarik hati para wisatawan yang datang ke daerah Tabanan. Pura dibangun pada dua tempat yang berbeda. Satu pura terletak di atas bongkahan batu besar, dan satunya lagi terletak di atas tebing yang menjorok ke laut mirip dengan Pura Uluwatu. Tebing inilah yang menghubungkan pura dengan daratan. Serta bentuk tebing melengkung seperti jembatan.

Berdasarkan data dari kilasbali.com, jumlah kunjungan Objek wisata Tanah Lot tahun 2017 sebesar 3.497.825 dan tahun 2018 mencapai 3.335.822 pengunjung dengan persentase 55% wisatawan mancanegara dan 45% wisatawan domestik [1]. Besarnya kunjungan wisata tersebut menyebabkan Obyek wisata Tanah Lot dikelola secara professional oleh Pemerintah Daerah setempat dengan tujuan, untuk menunjang Pariwisata di Bali, serta menunjang pendapatan daerah. Peran Pemerintah Daerah dalam pengembangan obyek wisata Tanah Lot, dapat dilihat dari penyediaan fasilitas parkir, toilet umum, fasilitas keamanan, serta penataan terhadap art shop, restoran, hotel, tourist information centre yang berada di kawasan obyek wisata Tanah Lot. Hal ini sangat membantu baik dari pihak wisatawan maupun pihak yang memiliki usaha di obyek wisata Tanah Lot, karena dengan adanya peran serta dari Pemerintah Daerah untuk ikut membantu mengembangkan obyek wisata Tanah Lot, maka akan menimbulkan kenyaman serta keamanan dalam melakukan aktifitas di lingkungan obyek wisata Tanah Lot, baik dari pihak wisatawan maupun pihak yang memiliki usaha.

Badan Promosi Pariwisata Daerah (BPPD) Provinsi Bali terus melakukan terobosan untuk meningkatkan kunjungan wisatawan ke Pulau Dewata, salah satunya pengembangan promosi pariwisata melalui digital, yang dikenal dengan Bali Go Live untuk menjawab tantangan digital marketing yang semakin kompleks. Saluran Bali Go Live akan mempromosikan Bali lewat platform digital populer Youtube dan memiliki website sendiri, juga didukung informasi terkini yang diunggah secara regular via media sosial seperti Facebook, Twitter, Instagram, Thumblr, dan Linkedin. Untuk lebih meningkatkan upaya promosi obyek wisaya Tanah Lot melalui media digital, media teknologi digital yang lebih modern patut untuk diujicoba penggunaannya.

Dewasa ini teknologi media interaktif sangat berkembang pesat. Media interaktif adalah sebuah produk dan layanan digital pada sistem berbasis komputer yang merespon tindakan pengguna dengan menyajikan konten seperti teks, gambar bergerak, animasi, video, audio, dan *video game* secara menarik. Salah satu media interaktif populer di kalangan masyarakat saat ini dalam penyajian informasi secara virtual adalah *Virtual Reality* (VR). Virtual Reality (VR) adalah lingkungan tiruan yang diciptakan dengan perangkat keras dan perangkat lunak komputer dan disajikan kepada pemakai sehingga pemakai tersebut merasakan seperti berada di lingkungan nyata [2]. *Virtual reality* merupakan teknologi yang dapat digunakan untuk berinteraksi dengan suatu lingkungan yang disimulasikan oleh komputer atau peralatan terminal komunikasi lainya seperti *smartphone*. Dalam teknisnya, *virtual reality* digunakan untuk menggambarkan lingkungan tiga dimensi yang dihasilkan oleh komputer dan dapat berinteraksi dengan seseorang.

Teknologi Virtual Reality secara luas telah digunakan untuk promosi. VR telah digunakan untuk promosi penjualan rumah [3, 4, 5], promosi penjualan kendaraan [6, 7], dan promosi objek wisata [8]

Paper ini menyajikan penggunaan Virtual Reality berbasis Android sebagai media interaktif untuk mengenalkan objek wisata Tanah Lot di Bali.

#### **2. Tinjauan Pustaka**

Penggunaan Virtual Reality untuk memperkenalkan atau mensimulasikan suatu objek telah banyak diteliti. Sihite, Samopa dan Sani [9] mengembangkan Aplikasi 3D Viewer Mobile dengan Menggunakan Teknologi Virtual Reality. Aplikasi yang dibangun menggunakan gambar bangunan untuk pembuatan objek hotel berbentuk 3D kemudian dilanjutkan dengan pembuatan interaksi berupa video dan animasi peristiwa sejarah dan menmenggunakan Virtual Reality. Tahap akhirnya dimasukkan kedalam mobile phone. Penelitian ini menghasilkan aplikasi 3D viewer mobile pada Hotel Majapahit, untuk membantu masyarakat umum dalam memahami nilai sejarah yang ada di Hotel Majapahit secara visual serta ikut melestarikannya.

Efendi dan Junaedi [10] mengembangkan Aplikasi 3D Mapping koleksi museumm menggunakan Virtual Reality. Aplikasi ini digunakan sebagai sarana promosi interaktif kepada para pengunjung museum. Pada penelitian tersebut aplikasi Blender digunakan untuk modelling bangunan dan benda museum dalam bentuk 3D. selanjutnya menggunakan game engine Unity untuk membuat aplikasi Virtual Reality lalu di export ke Android.apk yang dapat dijalankan pada perangkat Mobile (Smartphone) yang dipakai oleh pengguna. Hasil uji menunjukkan aplikasi VR membantu pihak museum dalam memberikan layanan informasi secara efektif mengenai koleksi museum kepada pengunjung.

Asfari, Setiawan, dan Sani [11] membuat aplikasi tata ruang tiga dimensi gedung menggunakan teknologi VR. Media augmented reality memanfaatkan fungsi-fungsi tracking objek yang terdapat pada ARToolkit lewat perantara library UnityAR. Input yang digunakan menggunakan marker sebanyak ± 50 marker. Marker akan terbaca oleh sistem jika marker tersorot kamera dan didukung oleh pencahayaan yang cukup.

Tiusanen [12] memperkenalkan konsep "Virtual reality in destination marketing", dan menyimpulkan bahwa hasil penelitian yang telah dilakukan memperlihatkan ada sejumlah minat yang menyetujui untuk penggunaan VR dalam pengembangan industri pariwisata, tapi karena VR bisa dibilang relatif baru menjadikan pengembangannya masih dalam tahapan berhati-hati, terutama karena peralatan VR membutuhkan dana yang besar.

Triyani, Adriyanto, dan Faedhurrahman [13] mengembangkan media pronosi bisnis potensi wisata daerah Bandung berbasis Virtual Reality. Konsep kreatif yang diterapkan pada aplikasi yakni 360° Virtual reality Panorama. Melalui Virtual Reality Panorama akan membuat visual destinasi yang ditampilkan secara menyeluruh (pengalaman ruang), sehingga dapat menarik para calon wisatawan untuk mengunjungi destinasi wisata Kota Bandung secara langsung.

Penelitian ini mengarah pada pengembangan Virtual Reality yang akan menggunakan media Smartphone berbasis Android sebagai media interaktif untuk mengenalkan objek wisata Tanah Lot di Bali. Penggunaan Unity *Engine* disini karena unity merupakan salah satu *software*  3D *game* yang sudah lumrah digunakan dalam pembuatan *game*, selain itu *software* ini sendiri bisa di peroleh secara gratis.

#### **3. Metodologi**

Metode yang digunakan pada pengembangan rancangan sistem adalah metode *Luther-Sutopo*. Prosesnya sediri dapat dijabarkan seperti pada gambar 1.

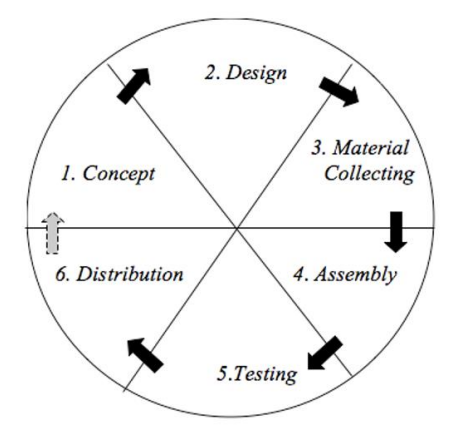

Gambar 1. Metode Luther-Sutopo

*Concept* dalam pembuatan media interaktif ini dimulai dari pengamatan peneliti dimana perkembangan teknologi berkembang sangat pesat, khususnya pada bidang teknologi VR.

*Design* dari media interaktif ini diambil dari Objek wisata Tanah Lot yang merupakan salah satu tujuan wisata di Pulau Bali. *Design* ini sendiri dibuat berdasarkan observasi dari peneliti secara langsung di objek wisata Tanah Lot yang kemudian akan diimplementasikan kedalam *game* menggunakan *game engine* Unity.

*Material Collecting* merupakan tahapan dalam mengumpulkan seluruh *asset* yang berupa video, gambar, audio ataupun materi-materi yang terkait yang akan digunakan sebagai dasar pembuatan media interaktif pengenalan objek wisata Tanah Lot menggunakan VR Android. Proses *Material Collecting* sendiri akan dilakukan bersamaan dengan proses *assembly.*

*Assembly atau Prototyping* merupakan tahapan penggabungan seluruh *material* menjadi sebuah *game* yang utuh. Dalam pembuatan ini gambar dari objek wisata Tanah Lot akan menjadi dasar dalam pembuatan *object game* Tanah Lot dan beberapa *object game* pendukung lainnya. Selain itu akan digunakan beberapa *asset* berupa *object* pendukung, audio dan lainnya yang diperoleh di Unity *Asset Store* untuk mempermudah dalam pembuatan *game* nantinya. Alasan penggunaan Unity *Engine* disini karena unity merupakan salah satu *software* 3D *game* yang sudah

lumrah digunakan dalam pembuatan *game*, selain itu *software* ini sendiri bisa di peroleh secara gratis.

*Testing*, dalam tahap ini dilakukan pengujian dengan metode *black box* bertujuan untuk mengetahui apakah *game* sudah berjalan dengan benar, jika ditemukan *bug* atau kesalahan *system* pada game akan dilakukan perbaikan. Selain itu pengujian dengan metode *black box* juga digunakan untuk mengetahui apakah semua sistem dapat berjalan sesuai dengan yang peneliti diinginkan.

*Distributionion,* adalah tahapan untuk memberika akses kepada masyarakat umum media interaktif yang telah kita buat, yang rencananya akan peneliti unggah ke google *playstore*

## **4. Hasil dan Pembahasan**

## **4.1. Proses Pembuatan Game**

Proses pembuatan game ini menggunakan metode Luther- Sutopo yang memilki 6 tahap yaitu *concept, design, material collecting, assembly, testing* dan *distribution*, 6 tahap tersebut merupakan tahapan dasar yang ada di metode Luther-Sutopo. Dalam penelitian ini peneliti memilih metode tersebut karena sesuai dengan tahapan proses pembuatan game yang akan peneliti buat.

## **Tahapan** *Concept*

Pada tahapan ini dilakukan observasi pada objek wisata Tanah Lot, melihat bagaimana seluk beluk struktur bangunan yang ada sebelum diimplementasikan dengan sistem VR yang akan dibuat nanti dan melihat bangunan apa saja yang akan masuk ke dalam game nanti seperti balai gong, pura penataran madya, goa ular suci dan yang lain-lain, selain objek Tanah Lot sendiri. Konsep dari game ini sendiri adalah game dengan tema *walking simulator* yang dimana *User* bisa berjalan bebas keseluruh tempat yang ada di dalam game tersebut dan melihat objek bangunan apa saja yang ada pada game tersebut.

#### **Tahapan** *Game Design*

Pada tahapan ini dimulai membuat *design* dari objek wisata Tanah Lot, tahapan ini dikerjakan berbarengan dengan tahapan *material collecting* agar dapat mempersingkat waktu mengingat tahapan *game design* merupakan tahapan yang membutuhkan banyak waktu dalam pembuatan game. Tahapan *game design* dikerjakan mulai dari men*design object*, membuat *texture object* dan lain-lain, sehingga membutuhkan waktu yang banyak. *Object* yang digunakan pada pembuatan game ini lebih banyak menggunakan *object cube* dan *stair* yang telah dimodifikasi karena *object* tersebut mirip dengan bangunan yang ada di tanah lot, sedangkan *object* lainnya di dapat di *unity asset store.*

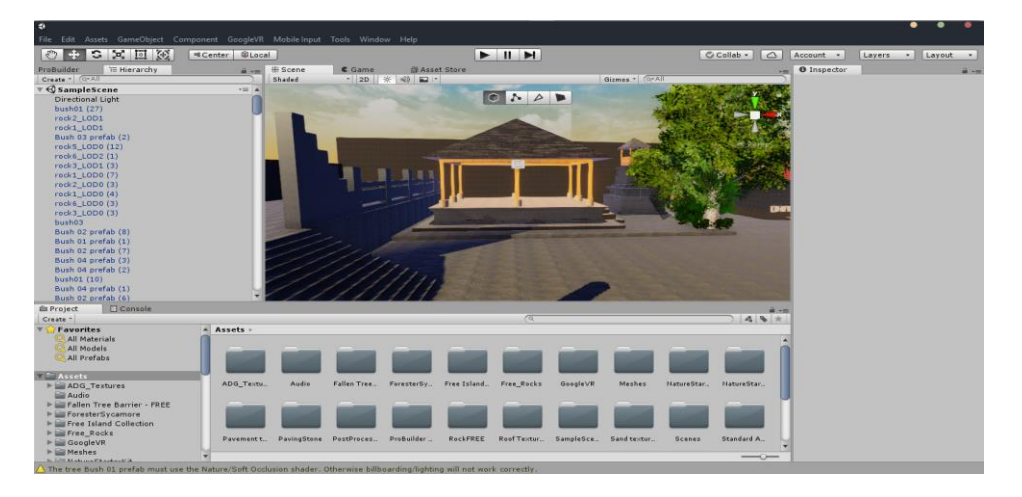

Gambar 2. Tampilan Bale Gong Pura Luhur Tanah Lot

Pembuatan Bale Gong (gambar 2) sendiri diawali dengan observasi pada bangunan asli sehingga bangunan dalam game nanti sesuai dangan bangunan asli. Setelah itu pembuatan bangunan ini diawali dengan pembuatan atap yang ada pada bangunan balai gong. Atap balai gong sendiri dibuat menggunakan objek *cube* yang tersedia dalam unity *pro builder* yang kemudian diubah menyerupai atap, lalu dibuat bagian pilar tersebut menggunakan objek yang sama dan dibentuk menyerupai pilar dan sisanya dibuat sama seperti sebelumnya sehingga meyerupai balai gong yang ada pada objek wisata tanah lot. Untuk objek pohonnya sendiri didapat dari unity *asset store*.

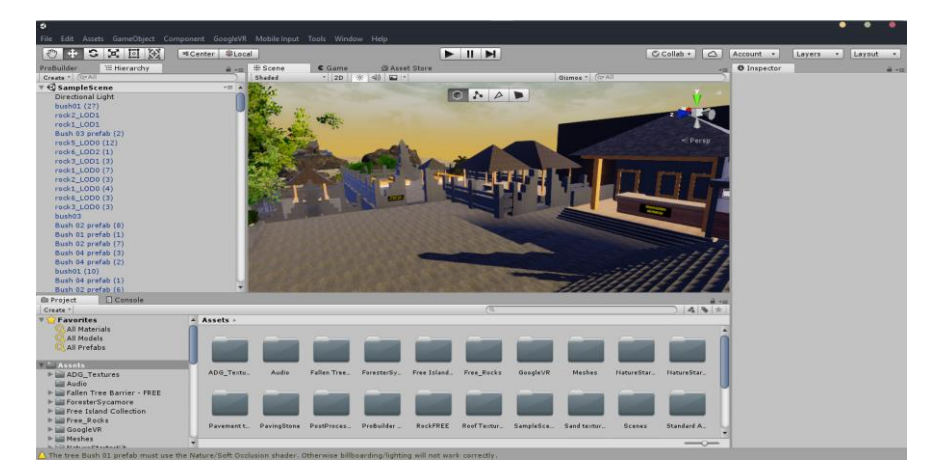

Gambar 3. Tampilan Banguan Informasi dan Pura Penataran Madya

Bagunan Pusat Informasi dan Pura Penataran Madya (gambar 3) merupakan bangunan penting dalam pembuatan *game* ini, karena bangunan ini sebagai tempat pusat informasi yang merupakan tempat dimana kita dapat mendapatkan informasi, sedangkan pura penataran madya merupakan tempat dimana kita melakukan persembahyangan ketika ada upacara keagamaan di Pura Penataran Madya itu sendiri. Bangunan ini dibuat menggunakan jarak antara bangunan Pura Penataran Madya dan bangunan Pusat Informasi hampir sama dengan jarak aslinya. Untuk gapura sendiri dibuat menggunakan objek *stair* yang ada di unity *pro builder*, dipilih objek *stair* karena objek ini hampir mirip dengan gapura.

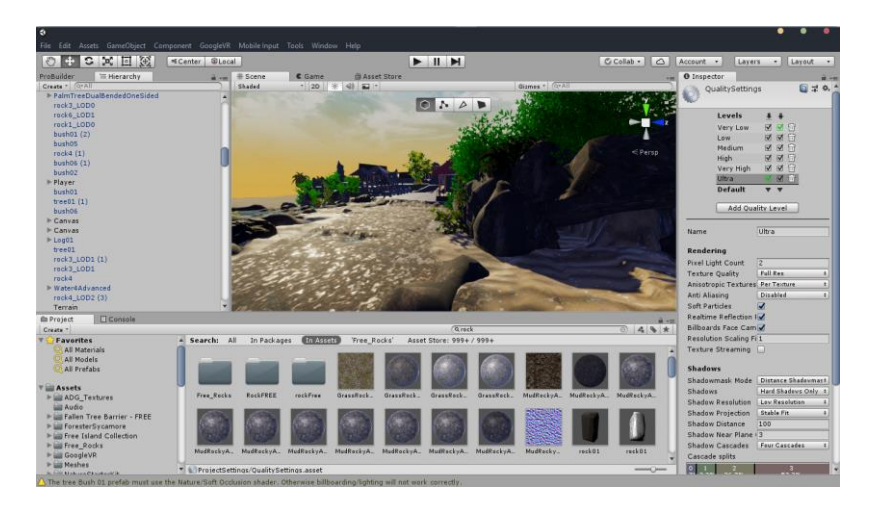

Gambar 4. Tampilan Bangunan Goa Ular Suci

Pada gambar 4 terlihat sebuah goa kecil tempat dimana ular suci berada. Menurut legenda ular suci pada goa ular suci merupakan penjaga pura suci Tanah Lot, bangunan ini dibuat didasari karena Ular Suci merupakan salah satu daya Tarik yang ada di Pura Tanah Lot. Bangunan ini dibuat menggunakan batu yang *asset*nya bisa di dapatkan pada unity store, bangunan goa ular suci ini bertempat di depan pura tanah lot, ular suci tersebut tepat berada di bawah batu dan membentuk sebuah goa kecil yang di atasnya berada sebuah *sign holy snake*.

Pada gambar 5 terlihat keseluruhan objek wisata Pura Suci Tanah Lot yang telah dibuat sampai selesai dari bagian depan. Bangunan ini dibuat berdasarkan observasi yang telah

dilakukan oleh peneliti, bangunan pura suci tanah lot sendiri kebanyakan didasari oleh batu besar dan ada bebrapa tangga menuju pura di bagian atas. Semua objek dibuat mengguanakan *default asset* yang telah disediakan di unity *pro builder*, yang kemudian dirubah menyesuaikan objek pura tanah lot.

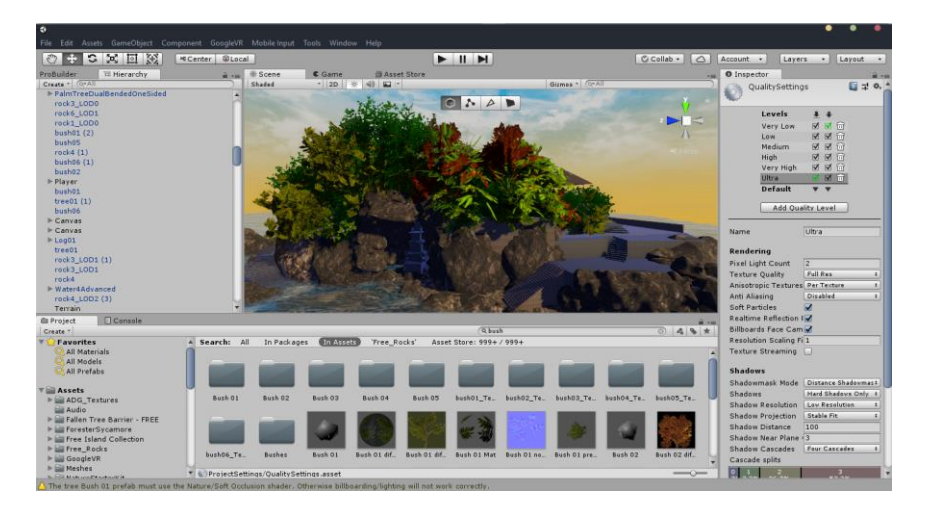

Gambar 5. Tampilan Objek Wisata Tanah Lot Tampak Depan

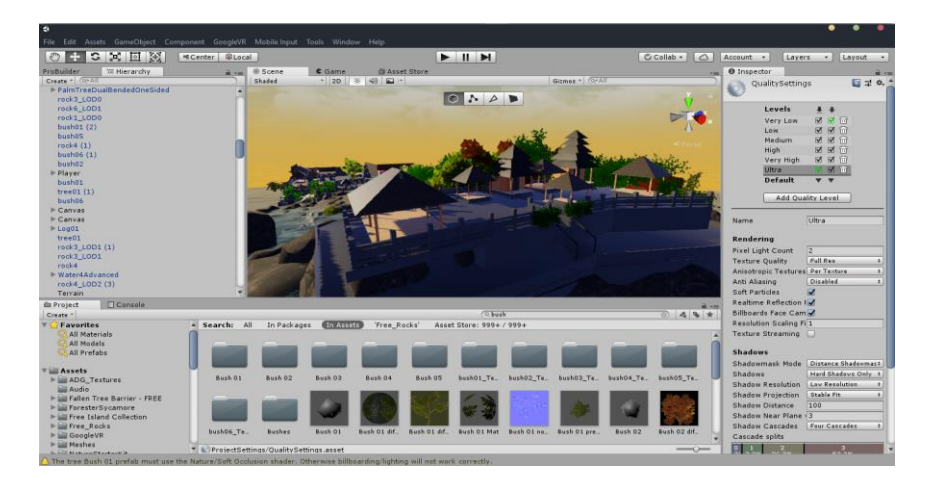

Gambar 6. Tampilan Bangunan Pura yang berada pada Objek Wisata Tanah Lot

Pada gambar 6 terlihat bagian belakang dari pura tanah lot, bangunan ini sendiri dibuat berdasarkan video yang bersumber dari youtube[8] menggunakan drone. Peneliti tidak bisa melihat langsung ke atas karena ada larangan untuk tidak memasuki wilayah pura kecuali sedang ada upacara keagaaman ataupun odalan di pura Tanah Lot.

Gambar 7 memperlihatkan keseluruhan objek wisata Tanah Lot yang diambil dari arah gapura sebelum memasuki objek Tanah Lot. Dari sini kita bisa melihat seluruh bagian tanah lot mulai dari pura penataran madya hingga pura suci tanah lot yang berada di ujung, serta indahnya lagit sore hari.

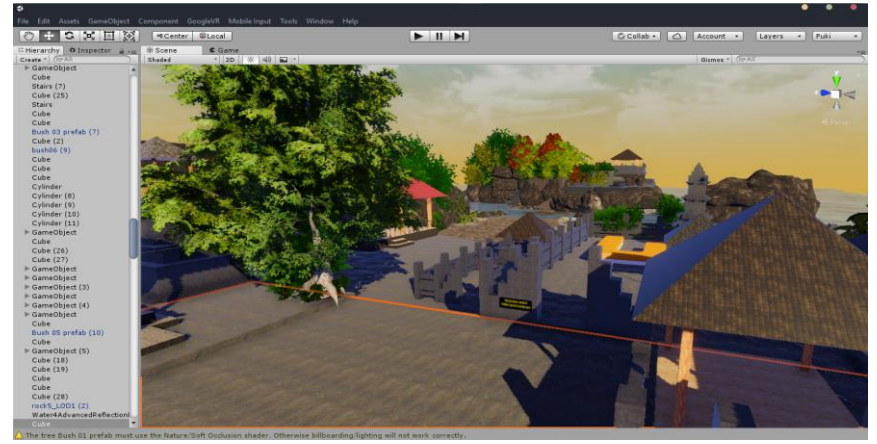

Gambar 7. Tampilan Keseluruhan Objek Wisata Tanah Lot

## **1. Tahapan** *Material Collecting*

Pada tahapan *material collecting*, semua *script* yang telah dibuat sebelumnya serta *material* pendukung yang lainnya dimasukan kedalam game, bersamaan dengan dimulainnya tahap *assembly* untuk mempersingkat waktu, selain itu pada tahapan ini juga dilakukan pengecekan terhadap bangunan yang berada dalam *game*, apakah sudah mampu menyerupai bangunan aslinya. Perbandingan dilakukan dengan mambandingkan objek asli yang telah difoto dengan objek yang berada dalam *game*. Dari *Style* gambar sendiri dipilih *style* serealistis mungkin agar *feel* dari objek wisata Tanah Lot tersebut didapatkan.

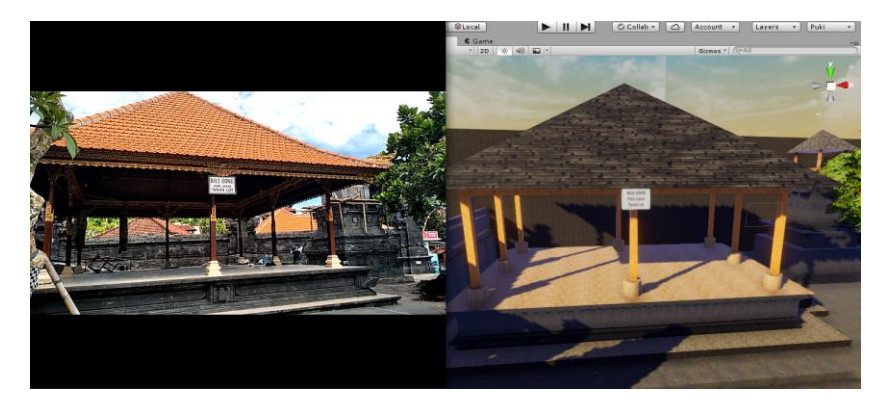

Gambar 8. Tampilan Bangunan Bale Gong Asli dengan Bale Gong Game

Gambar 8 memperlihatkan perbandingan antara bangunan balai gong asli (*kiri)* dengan bangunan balai gong yang telah di buat pada game (*kanan)*. Dari sini kita bisa melihat perbandingan antara balai gong tersebut hampir sama dengan objek aslinya, mulai dari atap pilar hingga pohon disampinya dibuat menyerupai objek asli agar nanti tidak membingungkan para *user* ketika berkunjung ke objek pura tanah lot.

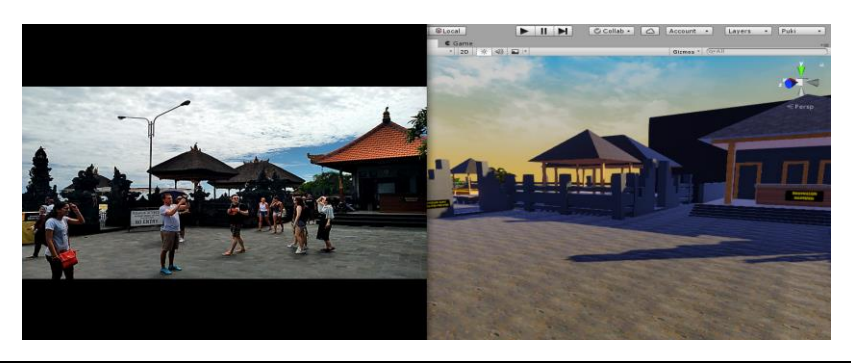

*Rancang Bangun Media Interaktif Pengenalan Objek Wisata Tanah Lot Menggunakan Virtual Reality Berbasis Android (Perdamaian Wibawa)*

## Gambar 9. Tampilan Bangunan Pusat Informasi dan Pura Penataran Madya Asli dan Bangunan Objek Pada Game

Pada gambar 9 terlihat perbandingan antara bangunan Pusat Informasi dan bangunan Pura Penataran Madya, yang bisa kita lihat menyerupai bangunan aslinya. Disini kita bisa melihat letak bangunan antara pura penataran madya dengan bangunan pusat informasi hampir sama dengan letak bangunan aslinya agar nanti ketika berkunjung ke objek pura tanah lot langsung dapat mengetahui bahwa ini merupakan bangunan pura penataran madya dan ini merupakan bangunan pusat informasi.

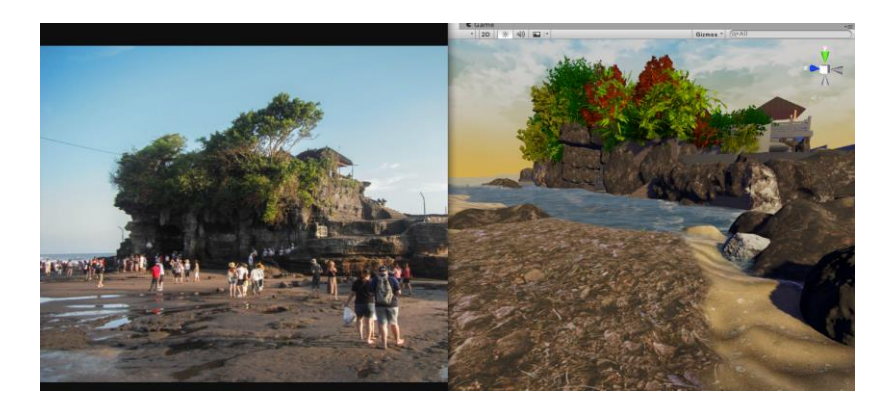

Gambar 10. Bangunan Objek Wisata Tanah Lot Asli Dengan Objek Pada Game

Pada gambar 10 terlihat kesamaan antara objek pura Tanah Lot yang menyerupai objek aslinya dikarenakan *style* yang diambil pada game ini yaitu serealistis mungkin, agar *user* bisa mendapatkan *experience* yang lebih nyata sebelum berkunjung ke objek Pura Tanah Lot nanti.

#### **2. Tahapan** *Assembly dan Finishing*

Pada tahapan ini mulai disusun *event-event* yang berada dalam *game*, dan pada tahap ini pun sudah mulai dilakukan pengecekan *object* apakah setiap *object* sudah berisi *component capsule collider/box collider* yang memungkinnya *object* tersebut tidak tembus saat kita berjalan melewatinya. Ada 2 script utama dalam *game* ini yaitu :

- a) VR Look Walk, script ini memungkinkan kita berjalan hanya dengan mengarahkan pandangan kita kearah bawah untuk berjalan.
- b) Show and Hide Info, script ini memungkinkan melihat informasi pada *button info* yang ada pada *game*, yang jika kita mengarahkan kursor kita ke arah *button* tersebut dalam 1 detik, info dari bangunan tersebut akan muncul. Seperti gambar 11 dibawah ini:

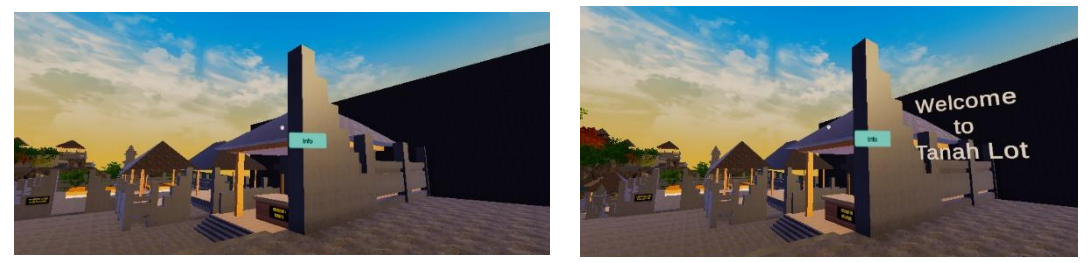

*Gambar 11. Script Show and Hide Info*

#### **3. Tahapan** *Testing*

Tahapan *testing* hanya dilakukan dengan pengujian Black Box, degan tujuan mengkonfirmasi apakah *game* ini bekerja seperti yang peneliti inginkan.

#### **4. Tahapan** *Distribution*

Tahapan *distribution* akan dilakukan di Google Play Store milik Android. Menimbang kebanyakan masyarakyat Indonesia menggunakan perangkat *handphone* dengan tipe *OS*  *Android.* Selain itu karena keterbatasan alat, peneliti hanya bisa mencoba aplikasi pada perangkat *Android.*

4.2. Pembahasan

Media Interaktif Pengenalan Objek Wisata Tanah Lot Menggunakan VR Berbasis Android telah diuji coba kepada User. User diberikan kuisioner terbuka untuk melihat apakah aplikasi ini sudah memberikan informasi mengenai bangunan-bangunan yang ada di objek wisata tanah lot. Hasil kusioner tersebut dapat dijabarkan pada tabel 1.

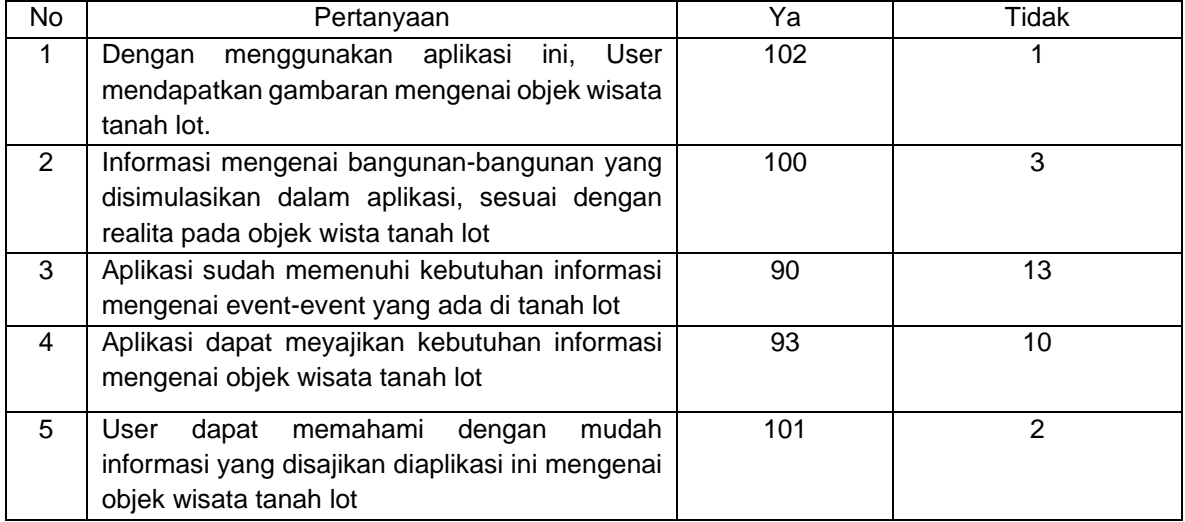

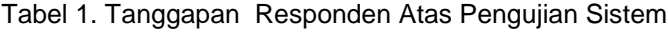

Dari hasil rancang bangun mengguanakan metode Luther-Sutopo tersebut dapat disimpulkan bahwa pembuatan media interaktif objek wisata Tanah Lot paling banyak menghabiskan waktu pada bagian *design* dan optimalisasi, dikarenakan banyak *object default cube* dan *stair* yang perlu dibentuk semirip dan sedetail mungkin agar kesan bangunan pada game sama dengan bangunan asli. Pengoptimalisasi game sangat perlu dilakukan sebaik mungkin karena game ini memiliki banyak asset sehingga membuat game ini *lagging* saat merendering objek yang jauh.

Untuk *display graphic* pada game ini mengambil *style realistic*, tapi ada poin positif dan poin negatifnya dari *style* tersebut. Untuk poin positifnya, objek yang ada pada game ini terasa lebih nyata, sedangkan poin negatifnya, performa dari game ini menurun drastis karena style tersebut. Maka dari itu ada beberapa *handphone* yang *laggy* ketika menjalankan game ini. Dan oleh karena itu peneliti menyarankan untuk mempertimbangkan *style* yang akan dipilih ketika membuat game VR selanjutnya.

Dan berdasarkan data dari hasil kuisioner dapat disimpukan bahwa masyarakat tertarik akan aplikasi yang peneliti buat, serta dalam aplikasi tersebut sangat membantu para masyarakat mengenal lebih jelas tentang informasi-informasi yang ada di objek wisata tanah lot, bisa dilihat dari tanggapan positif yang peneliti terima pada *form kuisioner yang telah disebar sebelumnya*.

# **5. Kesimpulan dan Saran**

# **5.1 Kesimpulan**

Berdasarkan pembahasan yang telah diuraikan mengenai Rancang Bangun Media Interaktif Pengenalan Objek Wisata Tanah Lot Menggunakan Virtual Reality Berbasis Android menggunakan metode Luther-Sutopo, dapat ditarik kesimpulan sebagai berikut:

1) Pembuatan objek wisata tanah lot menggunakan game engine unity lebih banyak dibuat menggunakan game *object default cube* dan *stair* yang dimodifikasi sehingga menyerupai sebuah bangunan yang ada di tanah lot dan untuk *object* lainnya didapatkan peneliti di unity *asset store.*

2) Berdasarkan hasil data yang telah diterima dari kuisoner yang telah disebarkan kepada wisatawan dan masyarakat umum dapat ditarik kesimpulan bahwa informasi yang didapatkan dari aplikasi yang telah dibuat sudah memenuhi kebutuhan.

### 5.2 Saran

Aplikasi masih memerlukan banyak optimasi, sebab masih terjadi beberapa *lagging*. Beberapa saran yang dapat disampaikan dalam pengembangan Media Interaktif Menggunakan Virtual Reality Berbasis Android:

- 1. Penentuan *style* dari game tersebut harus direncanakan lebih matang mengingat beberapa *handphone* atau perangkat android tidak dapat mengangkat game ini karena spesifikasi dari *handphone* tersebut kurang memadai, dan akan lebih baik jika menggunakan *style lowpoly* karena style tersebut masih bisa dijalankan di *hanphone* menengah kebawah.
- 2. Jika memungkinkan dapat Menambahkan beberapa NPC (*Non Playing Character)* untuk meningkatkan susana objek.
- 3. Jika memungkinkan dapat Menambahkan bebrapa fitur unik seperti *mini-game* pada objek tersebut jika memungkinkan.
- 4. Khusus untuk promosi objek wisata Tanah Lot, untuk penelitian selanjutnya agar lebih banyak memberi informasi dari objek wisata tersebut.

## **DAFTAR REFERENSI**

- [1] Suyanto M. *MULTIMEDIA Alat untuk Meningkatkan Keunggulan Bersaing*. Yogyakarta: Penerbit ANDI, 2008.
- [2] Abidin R. *Pengertian Virtual Reality dan Perbedaannya dengan Augmented Reality*, 25 April 2016. [Online]. Available: [https://teknojurnal.com/pengertian-virtual-reality-dan](https://teknojurnal.com/pengertian-virtual-reality-dan-perbedaanya-dengan-augmented-reality/)[perbedaanya-dengan-augmented-reality/.](https://teknojurnal.com/pengertian-virtual-reality-dan-perbedaanya-dengan-augmented-reality/)
- [3] Ardhiansyah M., Nopendra H. Penggunaan Teknologi Virtual Reality Untuk Promosi Penjualan Apartemen Berbasis Android. *SNTIBD*. 2017; *2*(1): 296-298.
- [4] Putra P., Jauhari J., Susilo P. P. L., & Meiriza, A. Pengembangan Sistem E-Commerce Penjualan Rumah Dengan Pemanfaatan Teknologi Virtual Reality Di Kota Palembang. *Jurnal Sistem Informasi*, *10*(1). 2018; 15: 15-1522
- [5] Khairul K., IlhamiArsyah U., Wijaya R. F., & Utomo R. B. (2018, September). IMPLEMENTASI AUGMENTED REALITY SEBAGAI MEDIA PROMOSI PENJUALAN RUMAH. In *Seminar Nasional Royal . September* 2018; 1(1); 429-434.
- [6] Rokhim A., Lestari S. A. (2019). IMPLEMENTASI MEDIA VISUALISASI 360 PADA PLATFORM ANDROID UNTUK PROMOSI PENJUALAN KENDARAAN BEKAS. *Jurnal Teknika*. 2019; *11*(2): 1127-1130.
- [7] Achmad G. *Pengembangan Website Berbasis Virtual Reality Sebagai Media Promosi Mobil Honda (Studi Kasus Dealer Honda Ahmad Yani),* Doctoral dissertation, Bandung: Universitas Komputer Indonesia, 2015.
- [8] Maulana M. R., Rusli C. Y., & Kurniawan I. Pemanfaatan Virtual Reality Untuk Pengembangan Kios Informasi Objek Wisata Di Kota Pekalongan Berbasis Mobile. *Jurnal LITBANG Kota Pekalongan*. 2016; *11*: 23-41
- [9] Sihite B., Samopa F., & Sani N. A. Pembuatan Aplikasi 3D Viewer Mobile dengan Menggunakan Teknologi Virtual Reality (Studi Kasus: Perobekan Bendera Belanda di Hotel Majapahit). *Jurnal Teknik ITS*. 2013; *2*(2): A397-A400.
- [10] Efendi Y., & Junaidi J. (2018). Aplikasi 3D Mapping Menggunakan Virtual Reality (Studi Kasus Museum Sang Nila Utama). *J-SAKTI; 2*(2): 107-114.
- [11] Asfari U., Setiawan B. & Sani N. A. (2012). Pembuatan Aplikasi Tata Ruang Tiga Dimensi Gedung Serba Guna Menggunakan Teknologi Virtual Reality [Studi Kasus: Graha ITS Surabaya]. *Jurnal Teknik ITS*; *1*(1): A540-A544.
- [12] Tiusanen P. *Virtual reality in destination marketing*. Master's Thesis Degree Programme in Tourism, University of Applied Sciences, 2017
- [13] Triani A. R., Adriyanto A. R., & Faedhurrahman D. (2018). Media Promosi Bisnis Potensi Wisata Daerah Bandung Dengan Aplikasi Virtual Reality. *Jurnal Bahasa Rupa*. 2018; *1*(2): 136-146.